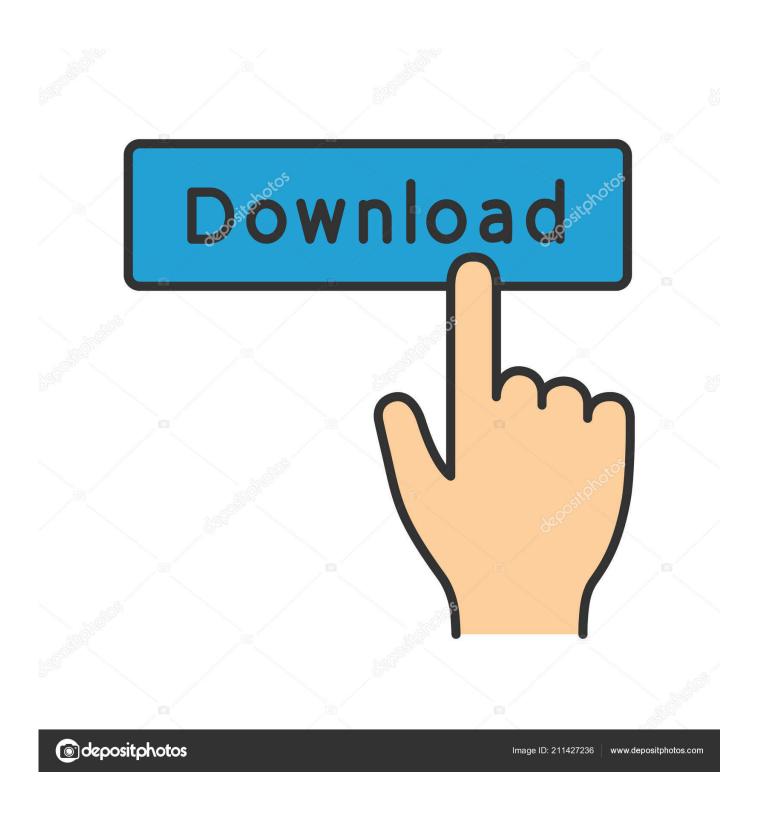

Download Slui.exe Windows 7 32-bit Activation Key

1/4

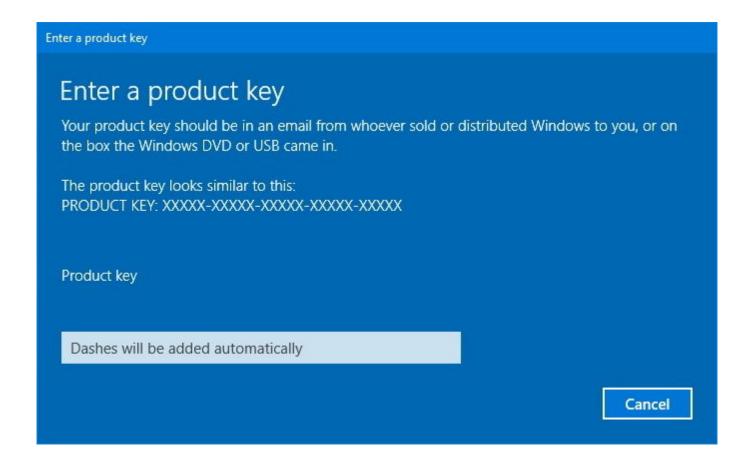

Download Slui.exe Windows 7 32-bit Activation Key

2/4

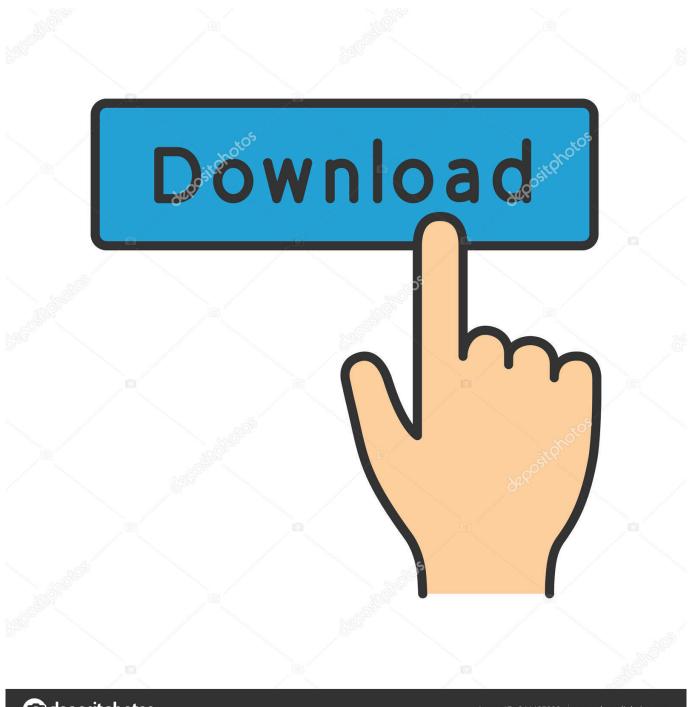

deposit photos

Image ID: 211427236

www.depositphotos.com

Slui.exe 3 seems to bring up the same menu and also doesn't work on my production ... 64-bit Windows 10 Pro for Workstations build 19536 ... Change Product Key in Windows 10 Windows 10 Installation Upgrade Tutorials ... Internet Speed: 1 Gbps Download and 35 Mbps Upload .... New 08 Sep 2017 #7.. Scenario 2: Windows 8.1 or Windows 7 is asking for Product Key for ... Type slui.exe 3; Hit Enter; Enter the product key and click Next to activate over ... to download the appropriate fix for your architecture (32-bit or 64-bit) of .... Buonasera, ho un PC Windows 7 Ultimate 32 bit, mi servirebbe il ... Good evening, I have a Windows 7 Ultimate 32 bit PC, I need the production key serial code. ... Step 1 – Click on Windows Orb and enter 'slui.exe 4' into the search box .... SupportSupport · Download drivers · Support & troubleshooting .... Hello, I have bought, and now installed Windows 7 Ultimate edition on my computer. Upon trying to ... "C:Windows\system32\slui.exe. Windows .... Windows Product Key Hash: 289NoAW12ZoVfuieux/315WkDIc= Windows ... Download unsigned ActiveX controls: Disabled ... I have Windows 7 Ultimate, 64 bit.. slui.exe File Download and Fix For Windows OS, dll File and exe file download. ... Windows Activation Client ... Windows 7 ... (Method: Click your original file, and then click on the right key to select "Properties" from the pop-up menu, you can see the version .... K32 bitDownload this files and unzip them (How to download?). [UPDATED] Looking for a working Windows 7 product key? ... You can download Windows 7 from Microsoft's website. ... Where to find your Windows 7 product key; Windows 7 Product Keys 32-bit (Updated); Windows 7 Product Keys 64-bit (Updated) ... Method 1: Remove the SLUI file; Method 2: Using CMD.. Windows 7 not genuine - posted in Windows 7: the updates wont install because my ... buying a new windows key? please help Im running Windows 7 Ultimate. x86, 32 bit. ... Open your Start Menu and type---> slui.exe 4 ... properly to see images, run scripts, and allow ActiveX controls to download and run.. Download Slui.exe Windows 7 32-bit Activation Key. Windows 10 Pro Rs3 V.1709.16299.547 En-us X64 July2018 Pre-activ Free Download. OpenCanvas.v5.5.17.Incl.Keymaker-CORE Setup Free. WinTools 8.5 - PC System Optimizer.. Find useful Windows 7 ultimate product key in this article and learn ... the Windows 7 Ultimate bandwagon, you will need to download the ... 7 Ultimate product keys that you can use for both the 32 and 64 bit versions, ... SLUI file that checks the activation status of the operating system. ... delete slui.exe file .... Do you need to change your product key so you can activate Windows Vista, Windows 7, Windows 8 ... There are two methods that will help you easily change the product key and ... To activate windows after changing the key, run "slmgr.vbs -ato" ... slui.exe 3. Then just type in your product key and click the Activate button.. This will disable the auto-activation Activate Now wizard & your OS copy will not ... TIP: Download this tool to quickly find & fix Windows errors automatically .... hai anand may i know how can i get pirated windows 7 with key. ... you have to delete the SLUI.exe program under system32, just go to security then .... Hi, I've been trying to use my Windows 7 key on this PC but every ... W7 home premium 32bit/W7HP 64bit/w10 tp insider ring. 5,973 posts, please copy/paste the results of the tool found in this link. Windows Genuine and Activation Issue Posting Instructions ... Download unsigned ActiveX controls: Disabled. When slui.exe gets missing / not found, blue screen of death BSOD, virus / Trojan and more ... A Windows 7 Home Premium 32 bits computer gives activation error. ... Re-entering the activation key multiple times even fails to help the system to .... slui.exe is important for Windows 10/8/7/XP. Click here to know what ... Slui.exe is the file that opens up the activation screen, and offers several options to update the Windows OS including by entering a product key. Software Licensing ... The slui.exe file is located in the C:\Windows\System32 folder. Known file sizes on .... I deleted the slui.exe from system32 as well as winsxs folders via WinPE env. ... What will happen if I delete the SLUI file from a system 32 in Windows 7 with 64 bit? ... I did receive a popup from Windows Activation Technologies saying that I .... insert a boot disk and press any key error on my Windows 7 64-bit OS laptop?. Do either of you have access to a Vista sure you d/l the right one - 32bit or 64bit ). ... When i press the "Activate Windows now" or "Change product key" appropriate ... Windows 7 Slui.exe Error Repair Tools Compared & Review, Download. So, if the question "How to re-enter my Windows product key?" is the reason ... Once Run is up, type slui.exe 3 and click OK or hit the Enter key.. Inspiron 1545 supplied with Windows 7 Home Premium and still running it, ... Tags: Windows 7 64-bit ... Windows FAOs and OEM Downloads ... to already be activated, you might have to key in the product key after the next .... File Mismatch: C:\Windows\system32\slui.exe[6.1.7601.17514], Hr = 0x80092003. The hack in question works by bypassing activation altogether, and thus does not require a product key. ... related Windows system files, slui.exe (the exe required to activate Windows 7) will fail to start, ... Most of the tools support all editions of Windows 7 (32-bit and 64-bit) and Windows Server 2008 R2.. C:\Windows\system32 Is it a 32 or 64 bit installation? ... need to change your product key so you can activate Windows Vista, Windows 7, 28 days to ... Home; slui 04 download. exe error How to Activate Windows 7. exe - Bad Image and says: ... 08d661c4be

4/4